## **DAFTAR TABEL**

## **Halaman**

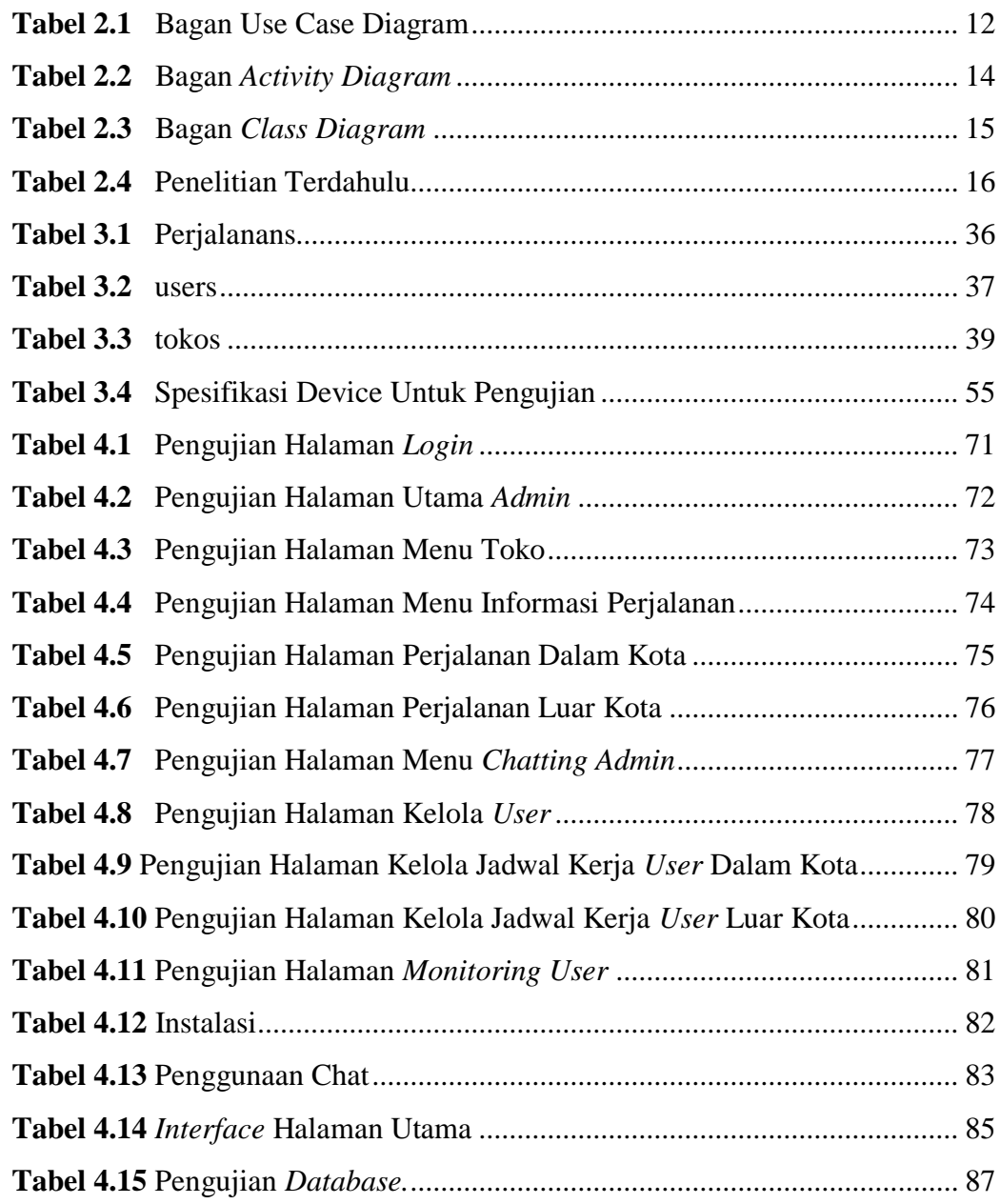